#### *Editar el formulario para añadir vehículos*

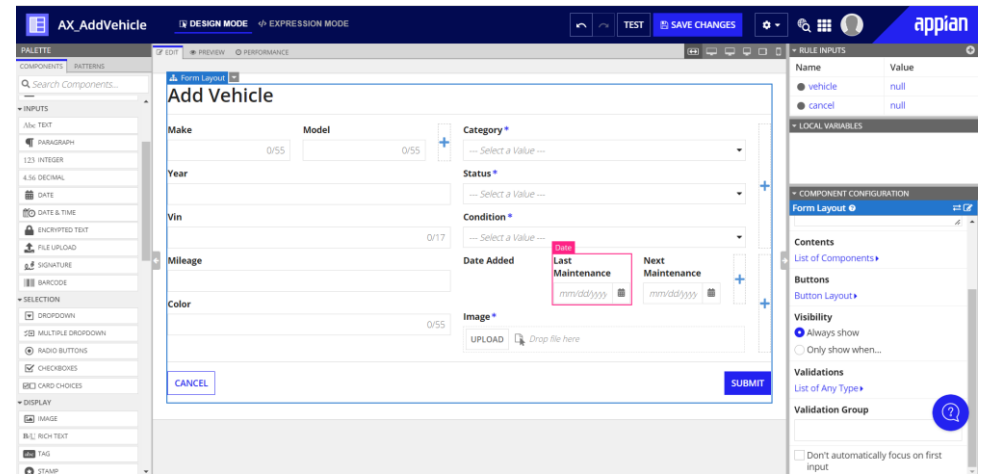

#### *Añadir componene de subida de archivo*

# **Target Folder (Document or Folder)**

Determines the eventual location of the uploaded files.

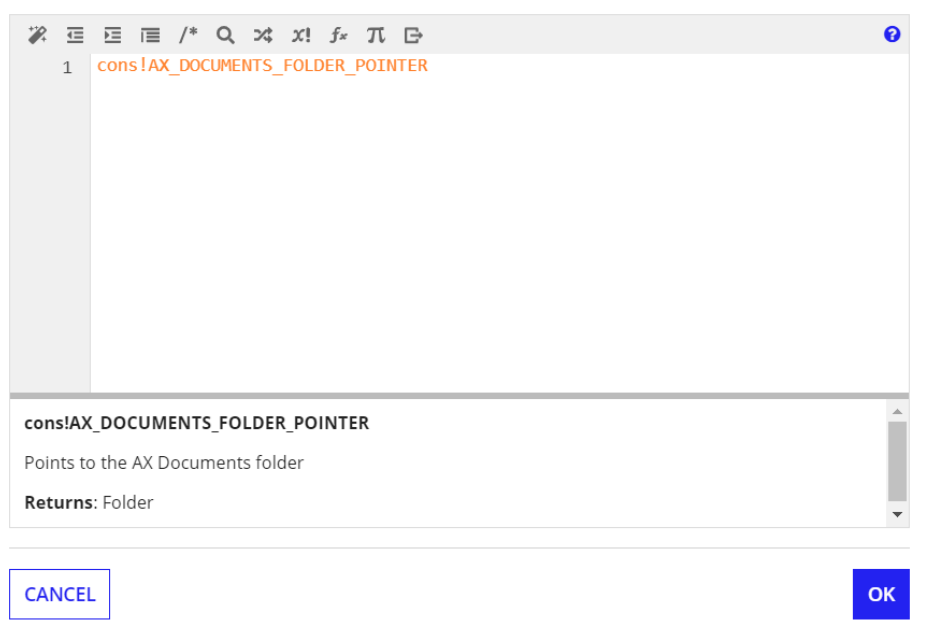

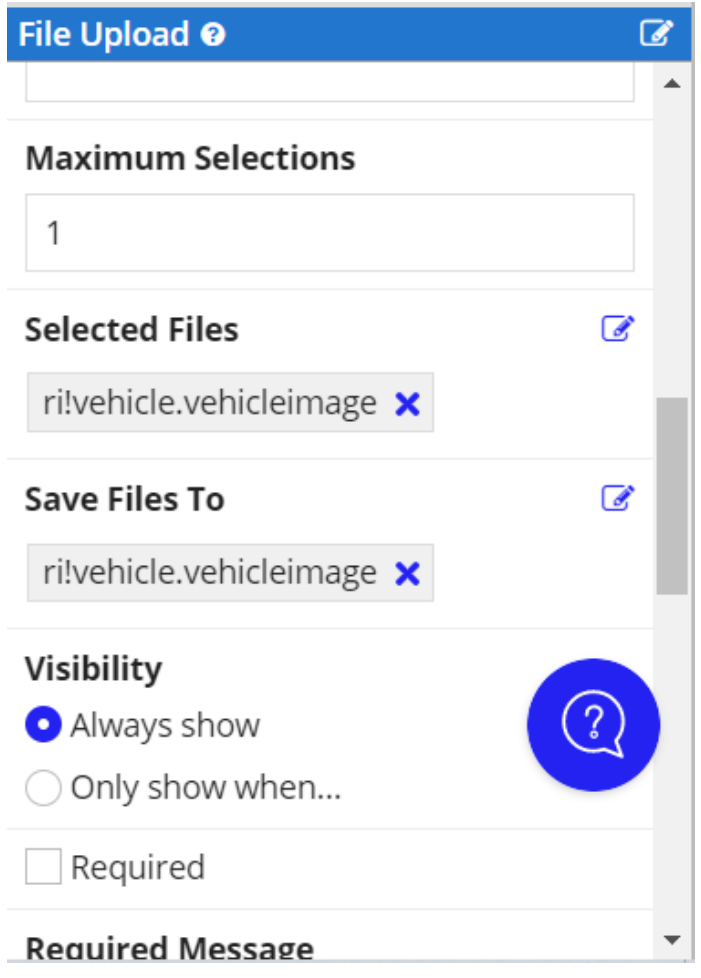

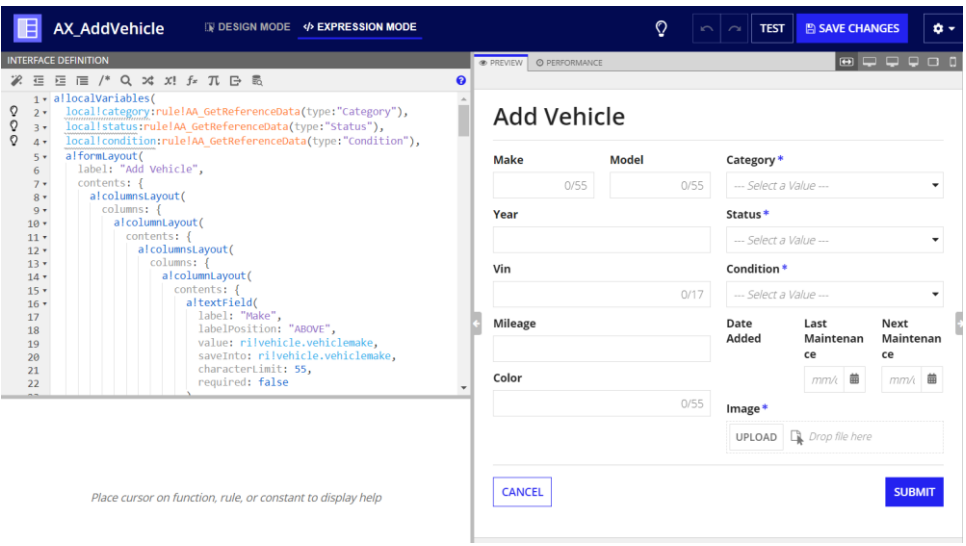

### Añadir datos a la lista de componentes

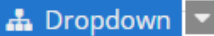

Category\*

--- Select a Value ---

--- Select a Value ---

Convertible

Luxury

Sedan

**SUV** 

**Truck** 

Van

### **Choice Labels**

local!category[recordType!Category.field s.label]

## **Choice Values**

local!category[recordType!Category.field s.id]

### **Selected Value**

ri!vehicle.vehiclecategory x

### **Save Selection To**

ri!vehicle.vehiclecategory **x** 

Botón para enviar la información

## Save Value To (List of Save)

One or more variables that are updated with the button value when the user presses it. Use alsave() to save a modified or alternative value to a variable.

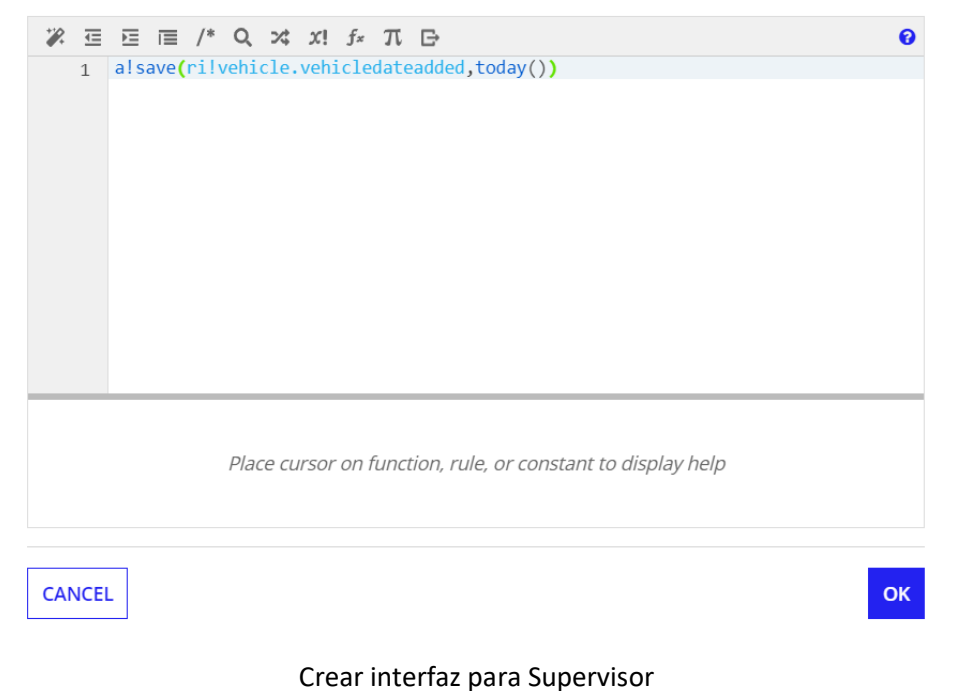

## **Create Interface**

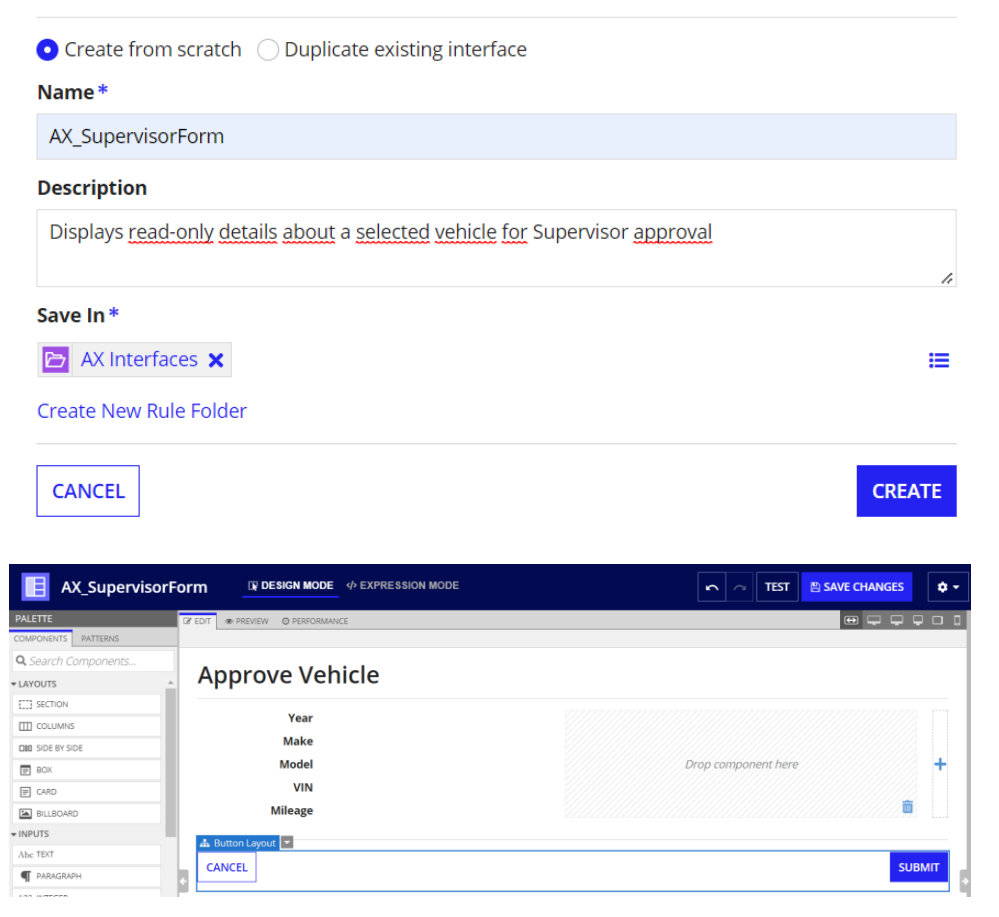

#### **Test Inputs**

Enter initial input values to test interface

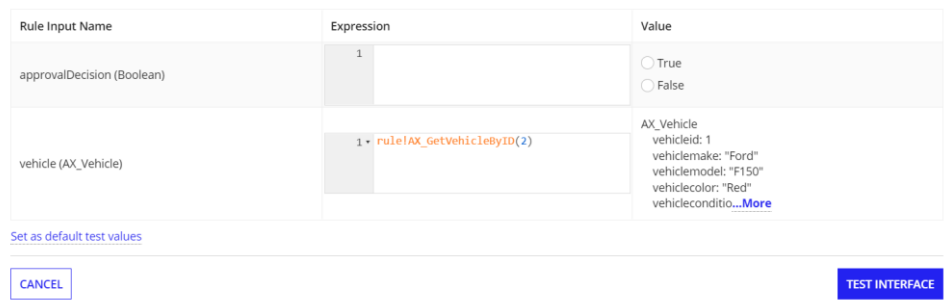

#### Configurar propiedades del proceso

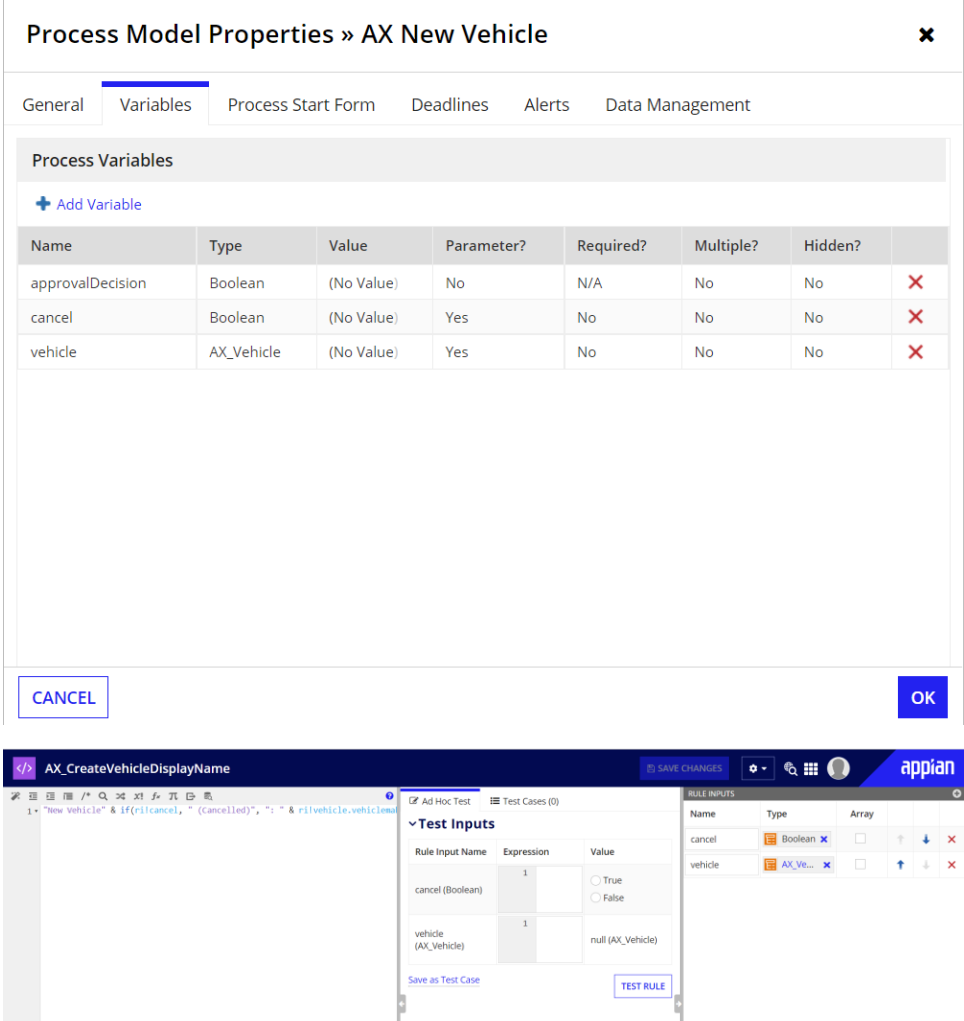

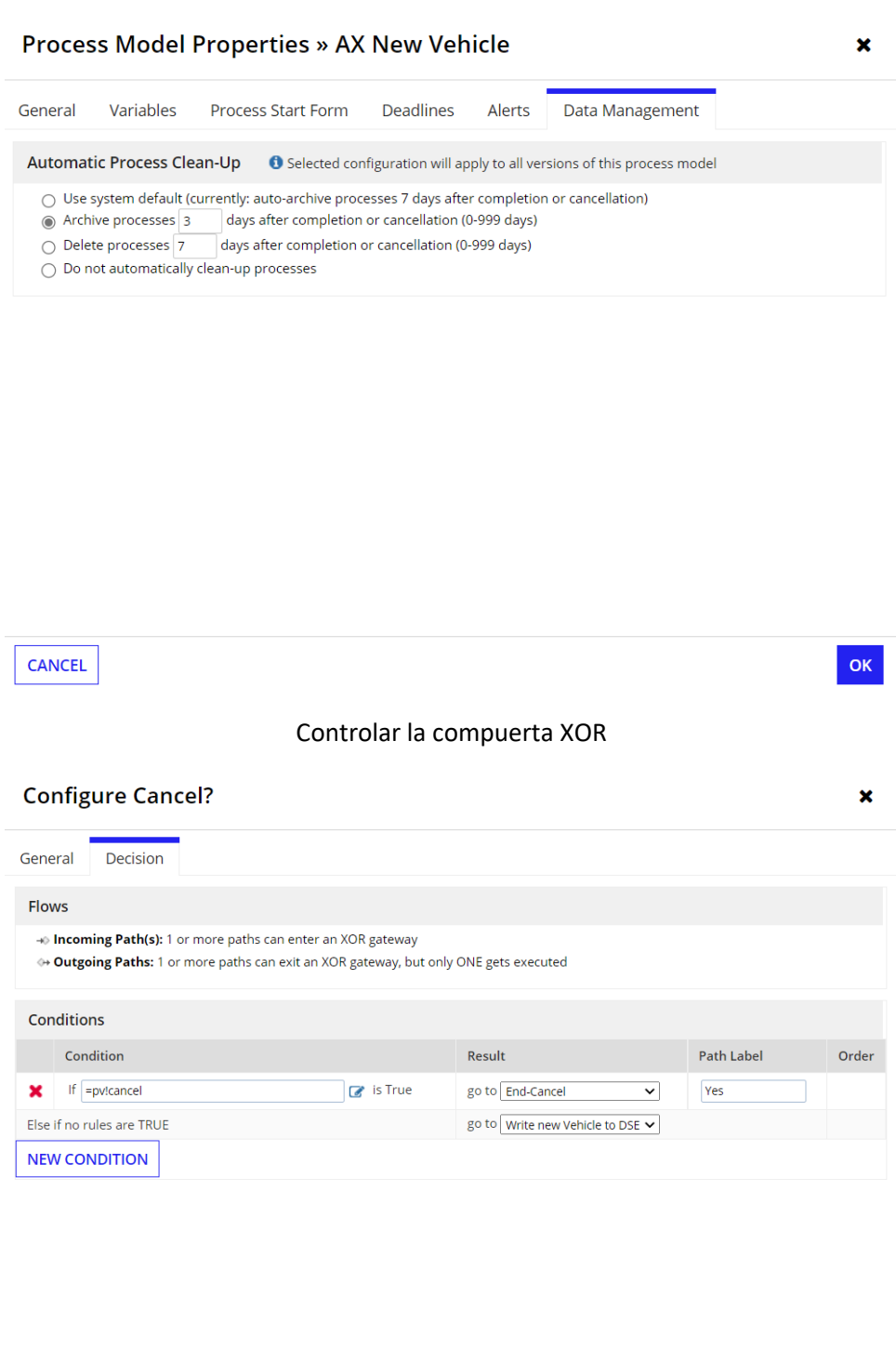

CANCEL

 $OK$ 

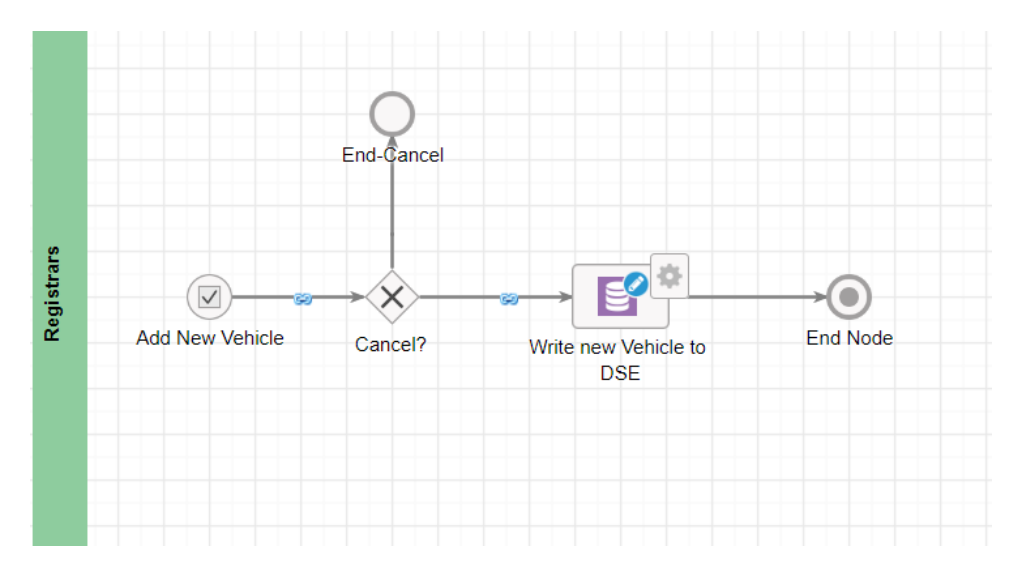

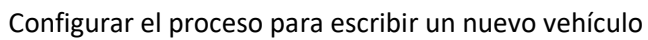

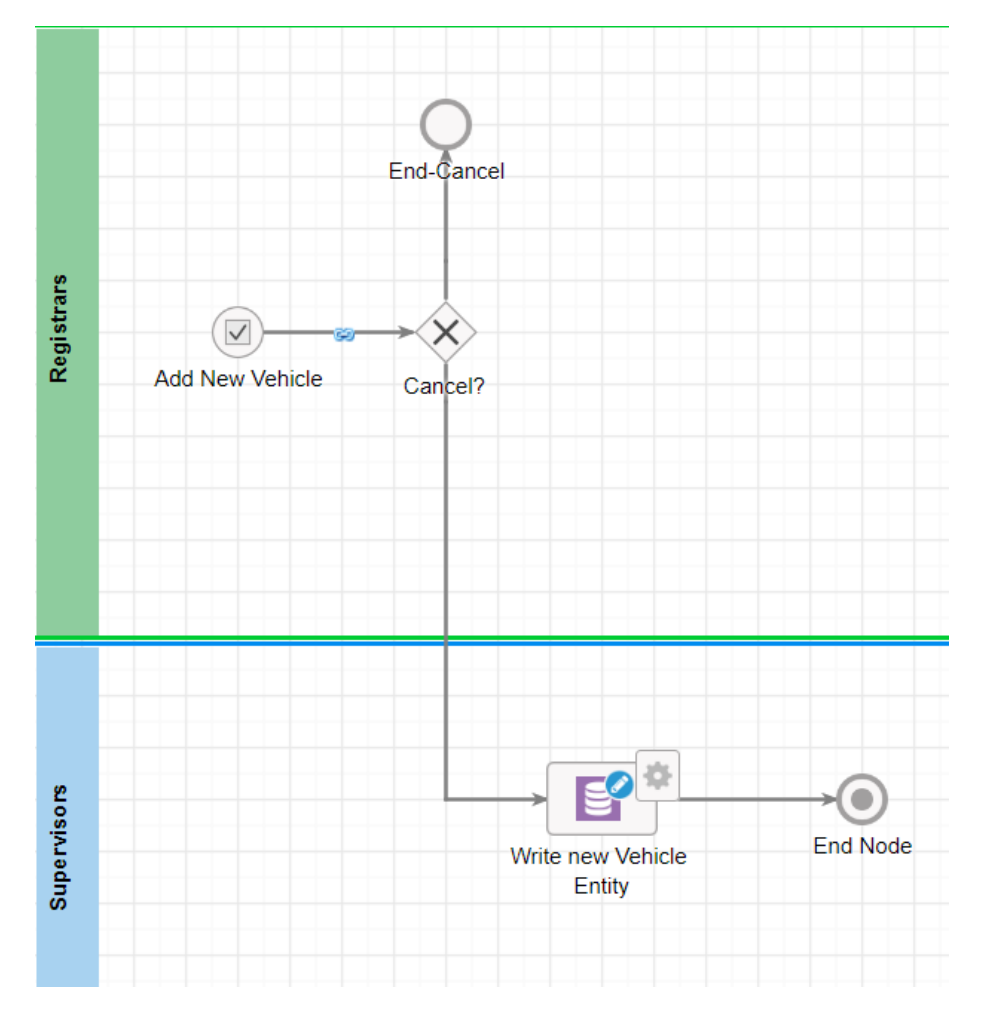

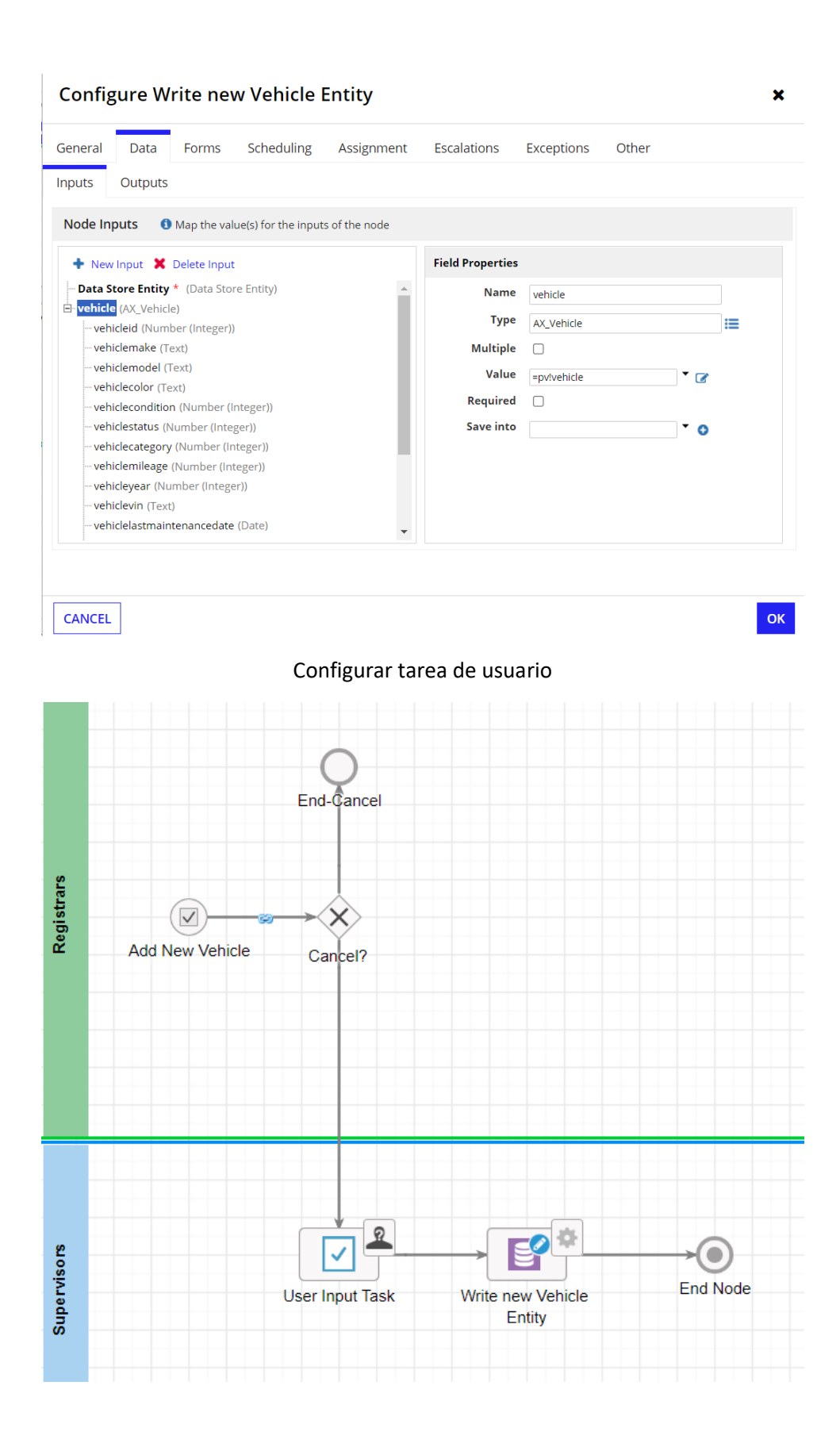

### **Configure Review Vehicle**

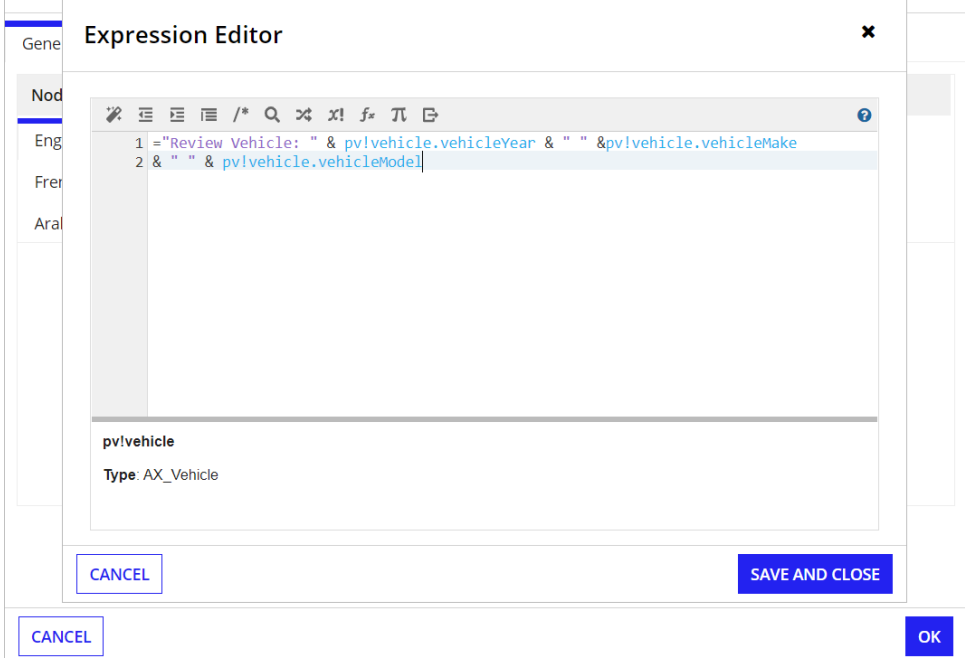

### **Configure Review Vehicle**

Forms Scheduling Assignment Escalations Exceptions Other General Data

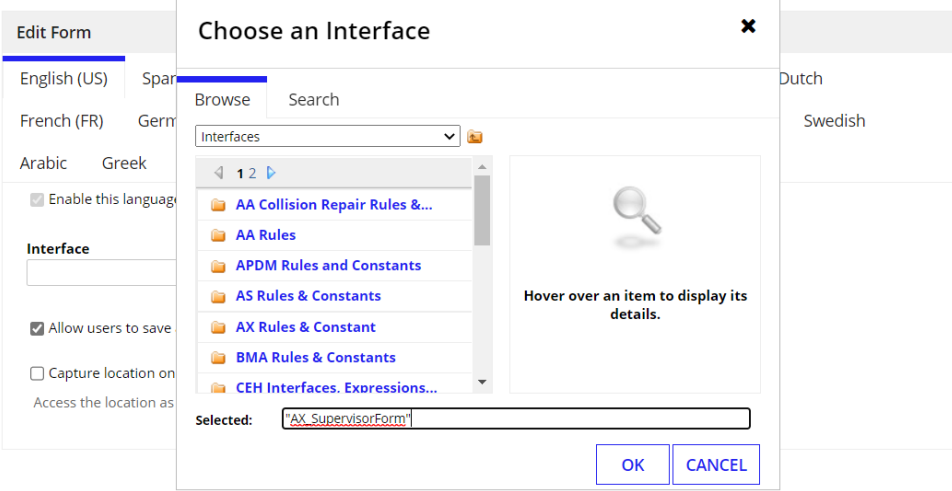

CANCEL

 $\alpha$ 

 $\pmb{\times}$ 

 $\pmb{\times}$ 

#### **Configure Review Vehicle**

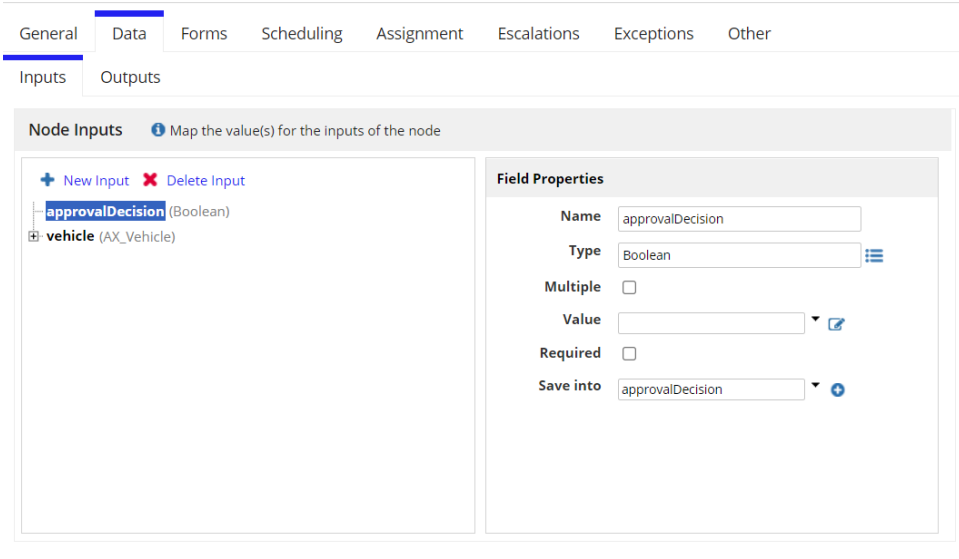

**CANCEL** 

#### Configurar compuerta XOR para aprobar

#### **Configure Approved?**

General Decision **Flows** + Incoming Path(s): 1 or more paths can enter an XOR gateway → Outgoing Paths: 1 or more paths can exit an XOR gateway, but only ONE gets executed Conditions Condition Path Label Order Result  $\begin{array}{|c|c|c|}\n\hline\n\end{array}$  if  $\begin{array}{|c|c|}\n\hline\n\end{array}$  =pv!approvalDecision  $\mathbf{r}$  is True go to Write new Vehicle Entity  $\checkmark$ Else if no rules are TRUE go to  $\boxed{\mathsf{End}\text{-} \mathsf{Reject}}$  $\overline{\phantom{0}}$ **NEW CONDITION** 

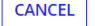

 $\alpha$ 

 $OK$ 

 $\boldsymbol{\mathsf{x}}$ 

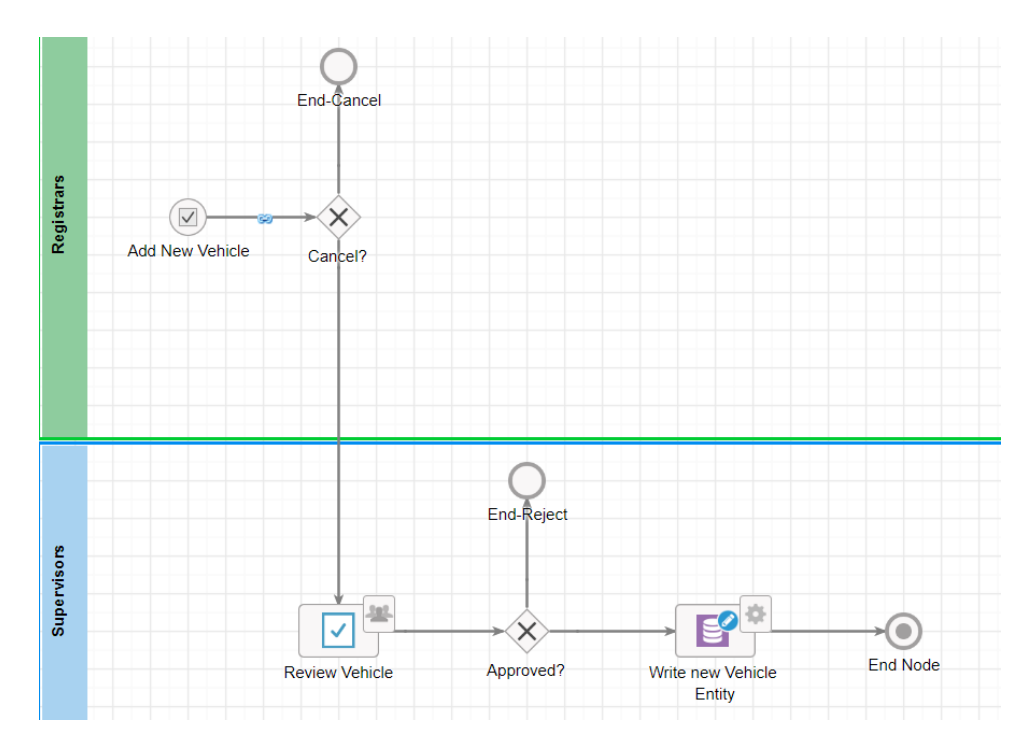

Configurar Tarea script

#### **Configure Script Task**  $\overline{\mathbf{x}}$ General Data Forms Scheduling Other Assignment Exceptions Inputs Outputs Node Outputs **O** Save node data to Process Variables for use elsewhere in the Process + New Custom Output X Delete Custom Output **Expression Properties** Expression  $\text{today}()$  $\overline{\mathbf{v}}$  Results L.There are no results to configure ▼ Custom Outputs  $\overline{a}$ today()  $\overline{\mathbf{v}}$ Operator is stored as Target vehicle.vehiclelastmodifieddate

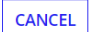

 $\alpha$ 

#### **Configure Script Task**

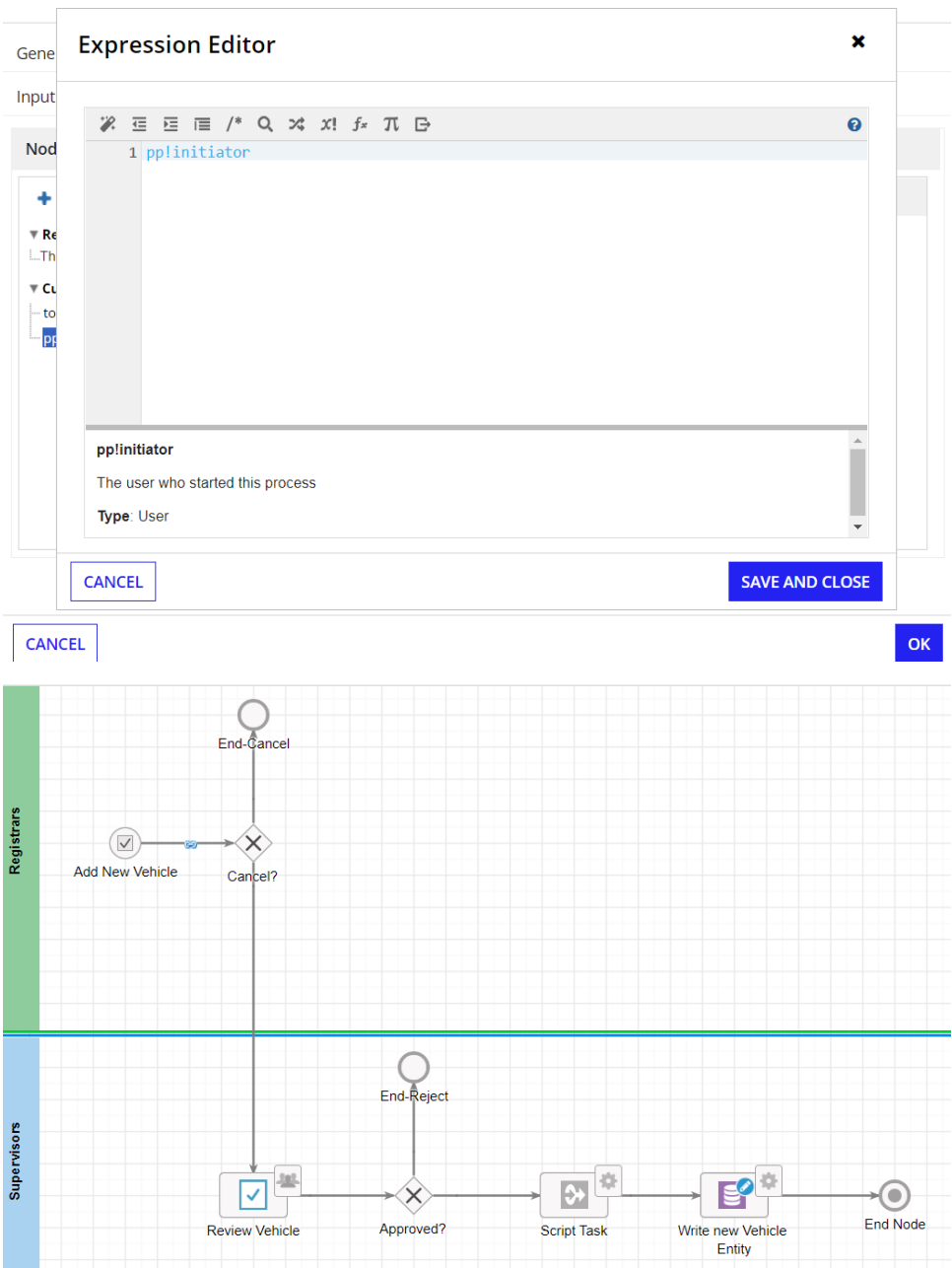

 $\overline{\mathbf{x}}$